# **WinSock XP Fix Crack Full Product Key Download**

# [Download](http://evacdir.com/?attachment=/volatilization/cooperativeness/delegation/shipwreck/munns/palaverous/ZG93bmxvYWR8Smk3TVdKcWIzeDhNVFkxTkRVeU1qRXhNSHg4TWpVNU1IeDhLRTBwSUZkdmNtUndjbVZ6Y3lCYldFMU1VbEJESUZZeUlGQkVSbDA.V2luU29jayBYUCBGaXgV2l)

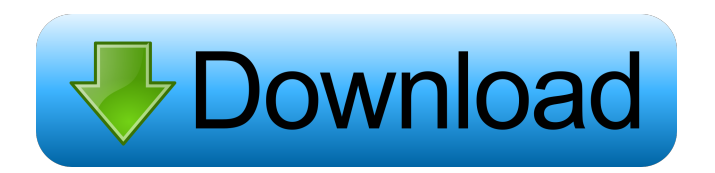

### **WinSock XP Fix Crack + Activator [Win/Mac] [Latest]**

File size: 0.18 MB; Learn to become a better, more in-control Internet user. Avoid online scams, frauds, and identity theft with these basic Internet security guidelines. Learn to become a better, more in-control Internet user. Avoid online scams, frauds, and identity theft with these basic Internet security guidelines. When you log in to the Internet, you're putting yourself at risk. Most Internet-related crimes are perpetrated via email, the Web, and instant messaging (IM) applications. However, frauds and identity theft also occur, such as through phishing and other social engineering methods. Even if you're not a victim, you can remain a part of the problem by providing information to criminals. It's your responsibility to remain vigilant. In fact, that's the first step to take when you open your Internet browser. By becoming familiar with the scams and frauds that you're most likely to encounter, you can become more aware and more prepared. If you can't prevent online threats, you can defend yourself from them. There are several ways to protect yourself and your identity online: • Use a unique username and password for every account you register. Store them in a safe place, and make it difficult for anyone else to access them. • Be suspicious of unsolicited email messages. If you can't figure out how they got to your email account, delete them immediately. Even if you recognize the sender, you should call the number on the back of the email. • When you register for a new account or receive a password from a third party, verify that the email came from the company you intended to do business with. • If you receive an email that asks you to click on a link, type the web address manually. If you receive an email that looks like it's from a legitimate company, type the web address in a new browser tab. • Always read all of the content in an email before clicking on any links. Some hackers try to insert malicious links in the message that make you think you're on a legitimate site. If you see a link that looks like it's from a legitimate site, type the address in a new tab to see if it's a fraudulent site. • If you're sending an email, always include a return address. If your address looks fake, don't be surprised if the

#### **WinSock XP Fix Crack + For Windows**

Create macros for easy data entry Keyword Macros are a good way of handling repetitive data entry. Install this software and use it on any Windows OS Keyword Macros is a very useful Microsoft program that was developed for Windows 2000 and later versions. Keyword Macros provides a text file that you can use with your Windows-based computer, which you can edit and

create your own. Keyword Macros is very easy to use, it is a very helpful tool that you can use to save time and effort in the process of creating new text files. Keyword Macros provides functionality that includes: Easy data entry Text files that are edited and create your own Data type, no limit The use of Keyword Macros to create text files in any type of Windows version. Macros are a good way of saving time, in any text file that you have created. Keyword Macros is good if you want to create text files that are very useful. Keyword Macros is very easy to use, and is a great program that can be used on any Windows version. Keyword Macros is a good tool that you can use to create text files. Keyword Macros is a great tool for any text editor that is Windows. The following is a list of some of the Keyword Macros that are offered with the Keyword Macros: Enter a lot of text into a file Creating text files that can be edited and created Easy creation of text files that you can use in any version of Windows. Keyword Macros is a program that is extremely useful to create text files. Keyword Macros is a good program that you can use to create text files. Keyword Macros is an application that can be used to create text files. Keyword Macros is an

application that you can use to create text files. Keyword Macros is an application that you can use to create text files. The following is a list of some of the Keyword Macros that are offered with the Keyword Macros: Keywords for Windows systems For programs that you can use in any Windows versions. Keywords for Windows systems Keyword Macros is a good program that you can use to create text files. Keyword Macros is an application that you can use to create text files. Keyword Macros is an application that you can use to create text files. Key 77a5ca646e

# **WinSock XP Fix Crack With Full Keygen (Latest)**

With WinSock XP Fix you can repair a faulty WinSock connection and reset all TCP/IP related configuration values to their default settings. Click on the thumbnail below to download WinSock XP Fix for FREE: WinSock XP Fix Instructions Welcome to WinSock XP Fix. Download WinSock XP Fix and save it to your desktop. Then right click on the file and choose "Run as Administrator". WinSock XP Fix will start and you will see a progress bar indicating that it will start to repair your PC. WinSock XP Fix will scan your PC and will proceed with the installation of the program automatically. It will start to delete all corrupted and damaged WinSock files, repair corrupted TCP/IP registry entries and it will reset all WinSock configuration to default values. Once the repair is complete, you will see the message "WinSock XP Repair Successful". Close WinSock XP Fix and then re-open Internet Explorer or any other program that makes use of WinSock libraries. Note: The below guide is for Windows XP only. WinSock XP Repair Instructions From the Start menu, click on Run. Click on the Start button, then on Control Panel. Click on System, then click on Network and Internet Connections. Click on Ethernet Settings. Click on Proprietary Settings, then on Advanced. Click on Dial-Up Protocols. Click on DSL Settings, then on Auto Detection. Click on More Settings. Click on External Settings, then on DNS Settings. Click on Advanced Settings, then on Default. Click on Done. Select one of the following: Automatically detect settings. Manual setup. Make sure that the "Use automatic configuration script" is checked. Click on OK. The new settings are now enabled. You can now click on OK to save your changes or you can check "Add a DNS server" and specify the name of the server that you want to be your DNS server, by clicking on Add, then on OK. Now click on OK. After this, Windows will scan your PC for any new or corrupted files. All the files that Windows identifies as corrupted or damaged files will be displayed on the

#### **What's New In?**

## **System Requirements:**

-Supported OS: Windows 7 64bit / Windows 8.1 64bit / Windows 10 64bit -CPU: Intel Core i3 or higher -Memory: 4GB RAM -DirectX: Version 9.0c -Video Card: NVIDIA GeForce GT 750M, or AMD Radeon R9 270, or Intel HD Graphics 4000 -Windows: Version 7 or higher -Keyboard & Mouse: QWERTY, AZERTY, Dvorak, ESQW or

Related links:

<https://montehogar.com/wp-content/uploads/2022/06/neckgabr-1.pdf> <https://still-ocean-57164.herokuapp.com/weblphil.pdf> [https://hqpeptides.com/wp-content/uploads/2022/06/Career\\_Search\\_Manager.pdf](https://hqpeptides.com/wp-content/uploads/2022/06/Career_Search_Manager.pdf) [https://fystop.fi/wp-content/uploads/2022/06/Social\\_Password\\_Decryptor\\_Portable.pdf](https://fystop.fi/wp-content/uploads/2022/06/Social_Password_Decryptor_Portable.pdf) <https://suchanaonline.com/protonmail-bridge-with-serial-key/> [https://richonline.club/upload/files/2022/06/K8rIMRVYiwKobYHUNngA\\_06\\_454badd3c2ac8f091c990298fe0c1cbe\\_file.pdf](https://richonline.club/upload/files/2022/06/K8rIMRVYiwKobYHUNngA_06_454badd3c2ac8f091c990298fe0c1cbe_file.pdf) [https://friendship.money/upload/files/2022/06/LSgXY5HpFSK5tVpnCndv\\_06\\_f8b08f3f0c0919eaddf6a5d8f2ec1fd5\\_file.pdf](https://friendship.money/upload/files/2022/06/LSgXY5HpFSK5tVpnCndv_06_f8b08f3f0c0919eaddf6a5d8f2ec1fd5_file.pdf) [https://saintjohnvianneysocials.com/upload/files/2022/06/BDRjeBpbZixwD495M7jH\\_06\\_f8b08f3f0c0919eaddf6a5d8f2ec1fd](https://saintjohnvianneysocials.com/upload/files/2022/06/BDRjeBpbZixwD495M7jH_06_f8b08f3f0c0919eaddf6a5d8f2ec1fd5_file.pdf) [5\\_file.pdf](https://saintjohnvianneysocials.com/upload/files/2022/06/BDRjeBpbZixwD495M7jH_06_f8b08f3f0c0919eaddf6a5d8f2ec1fd5_file.pdf) <https://efekt-metal.pl/witaj-swiecie/>

<https://eventaka.com/wp-content/uploads/2022/06/welard.pdf>